### **Index: Licenses**

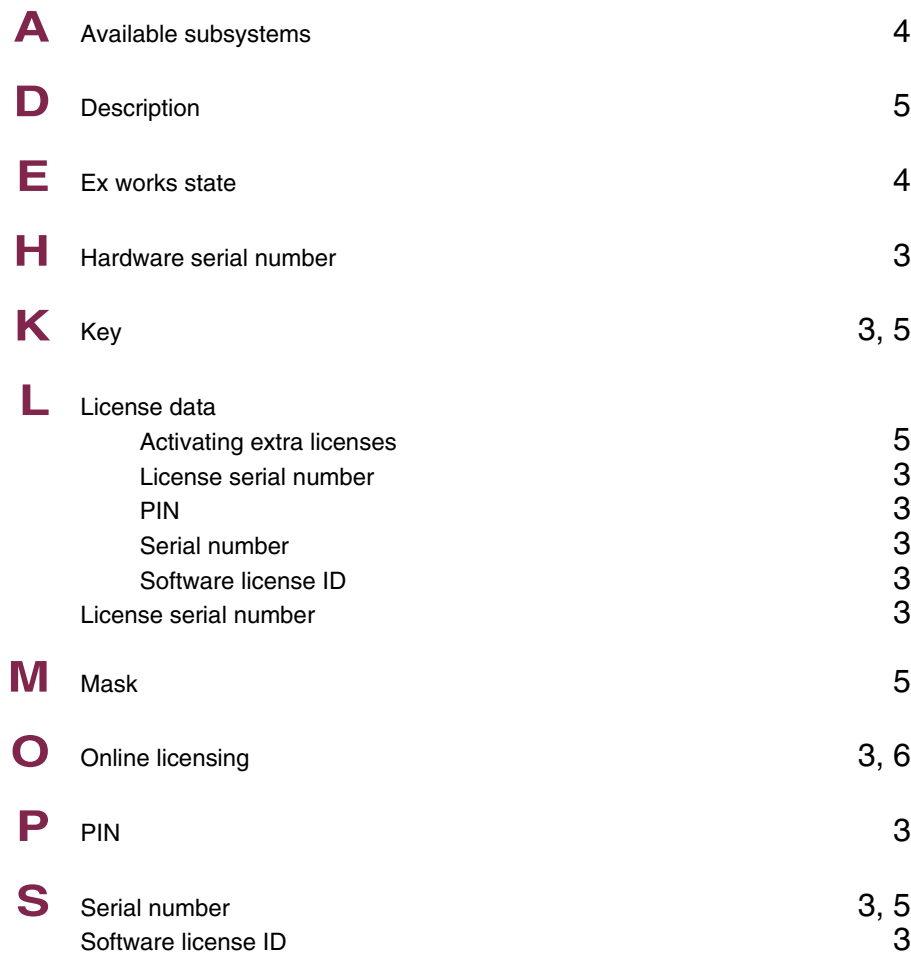

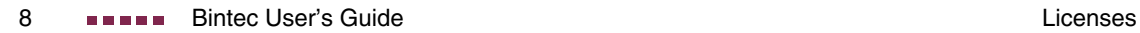

# **Index: System**

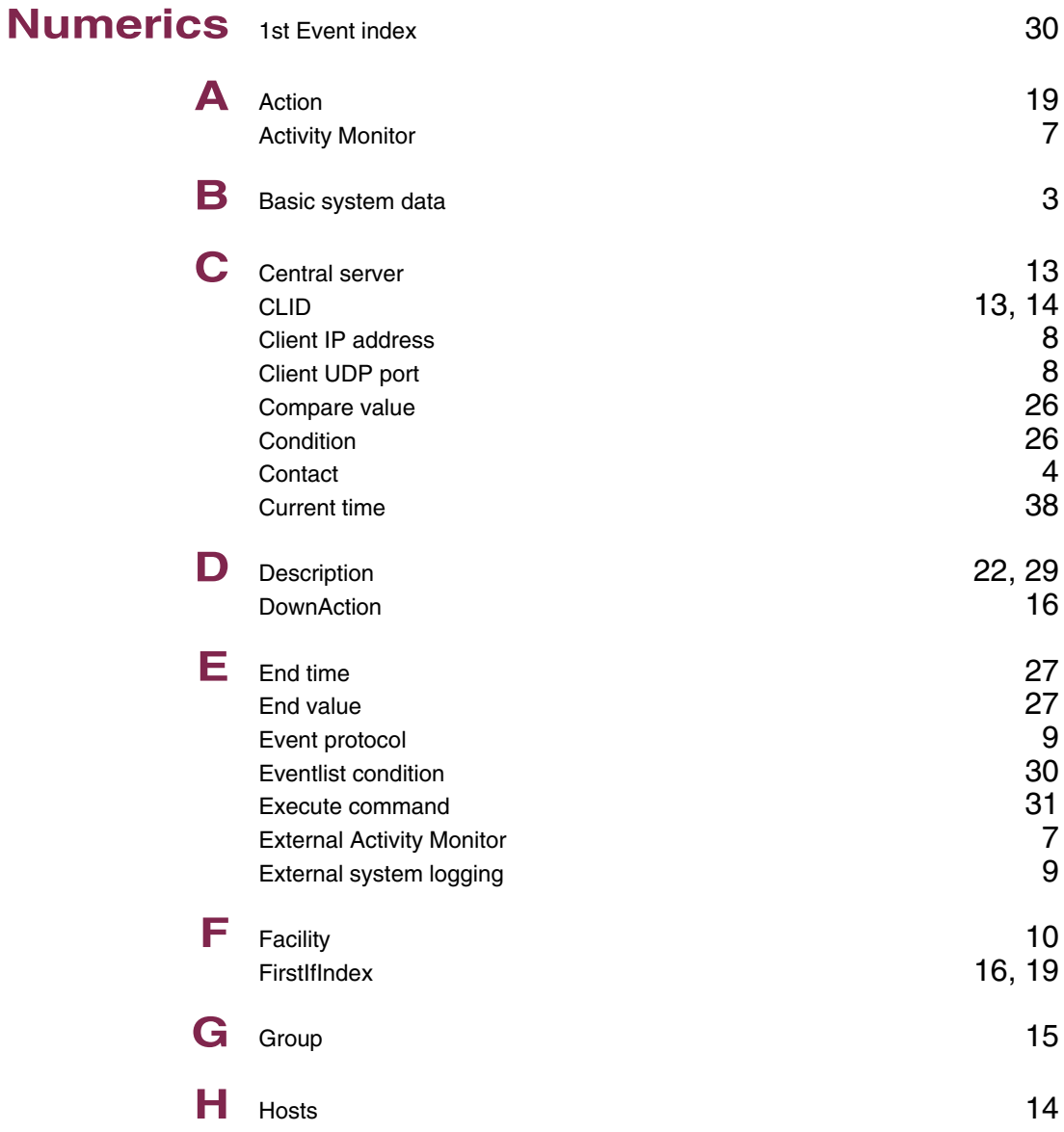

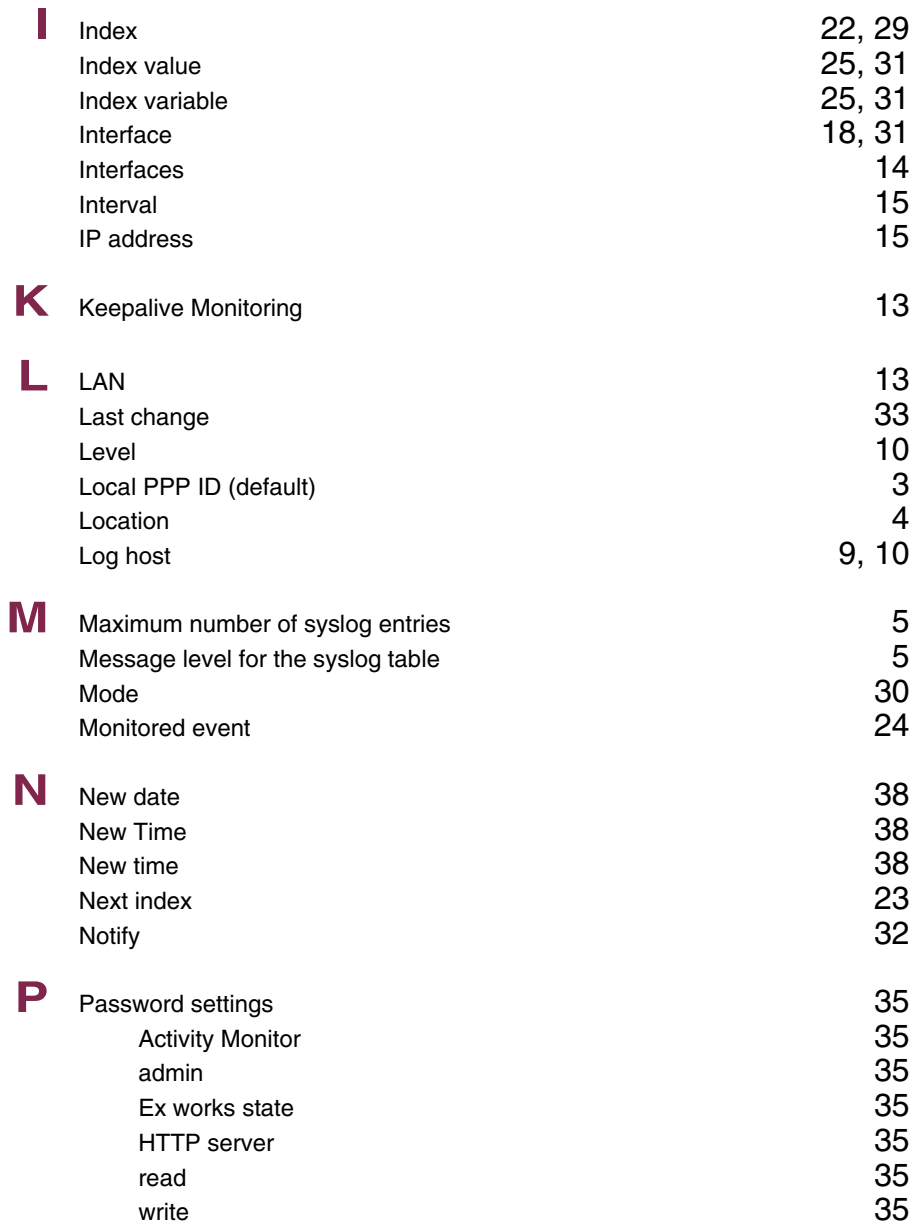

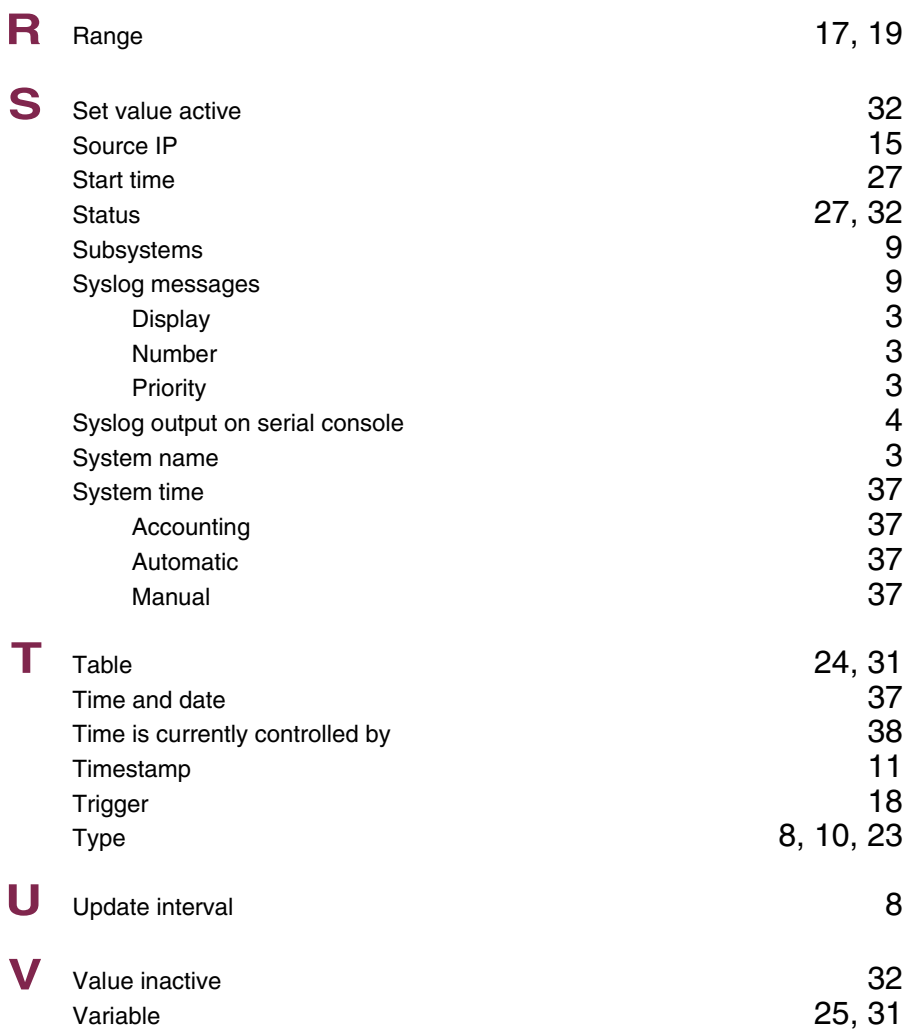

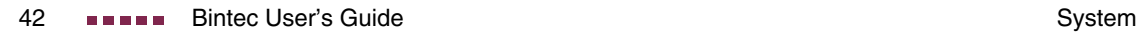

### **Index: Ethernet**

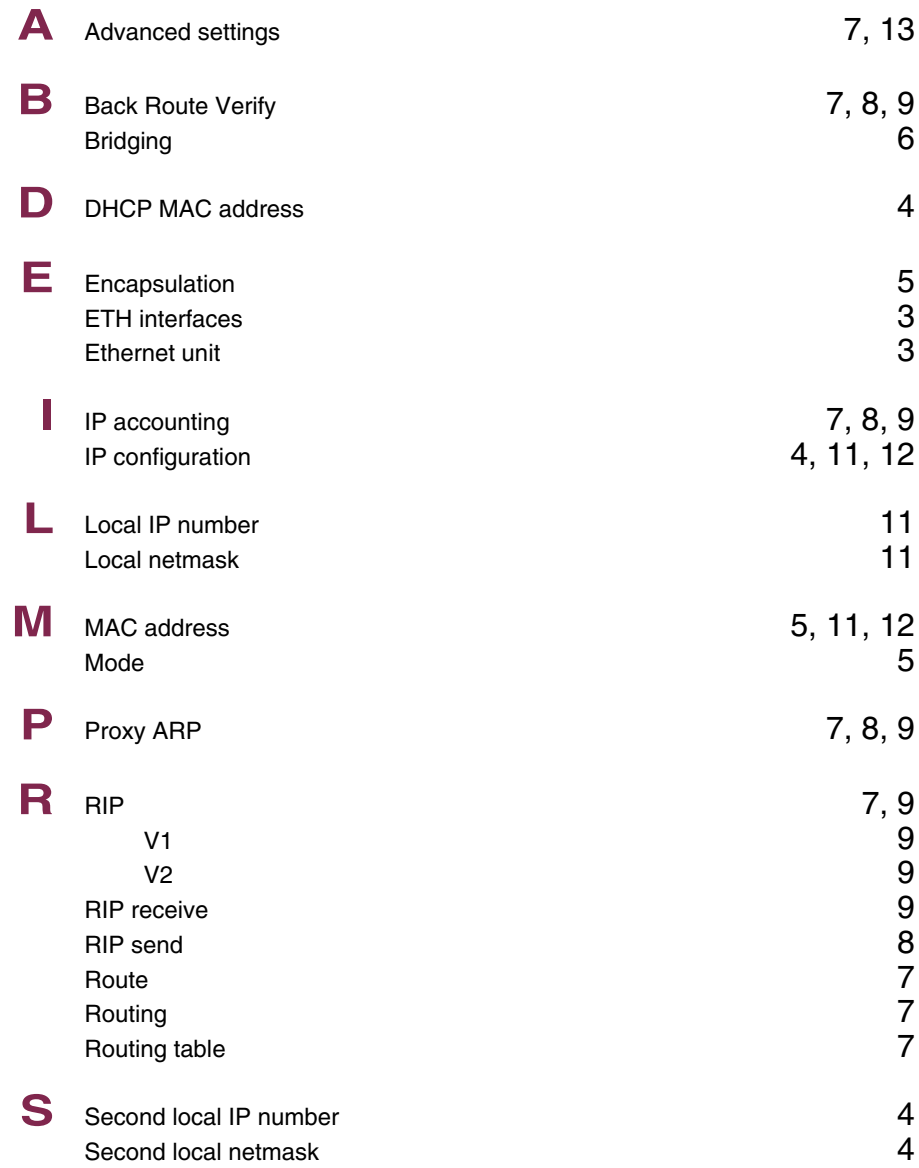

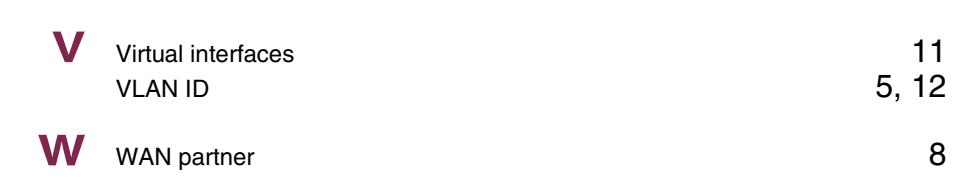

## **Index: ISDN**

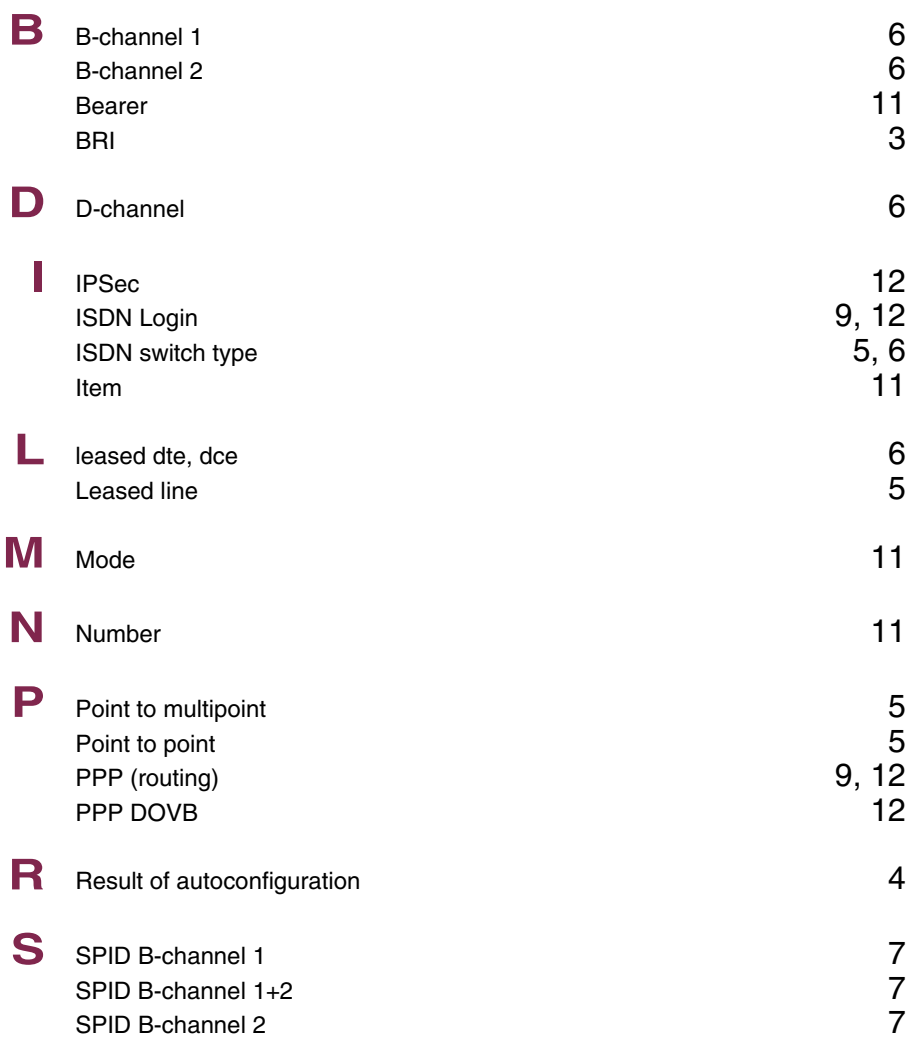

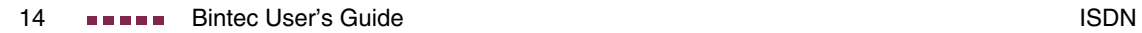

### **Index: AUX**

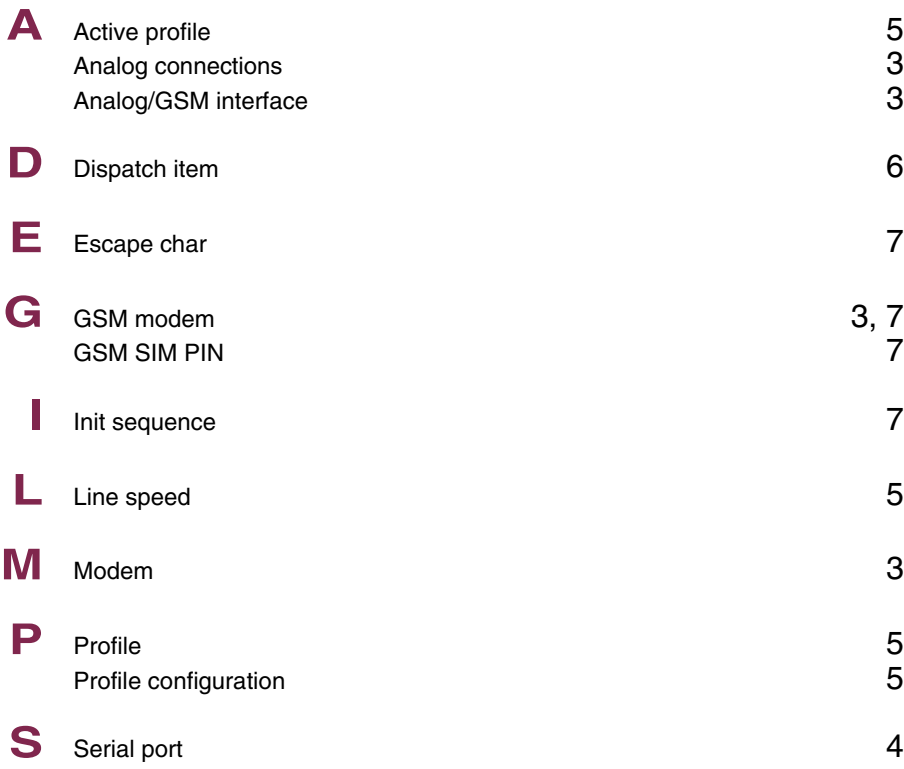

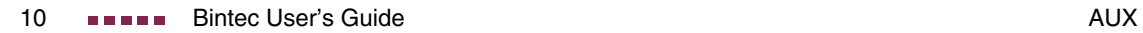

### **Index: WAN Partner**

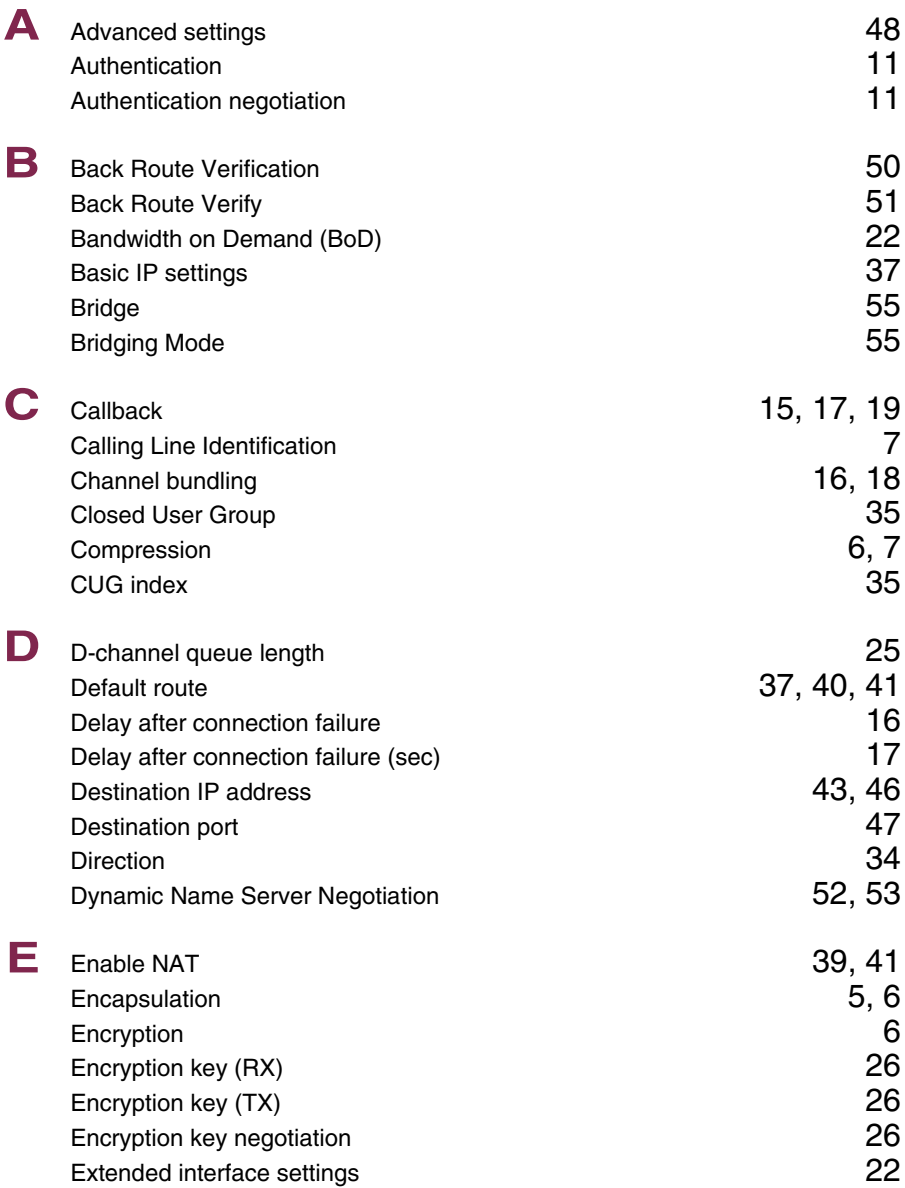

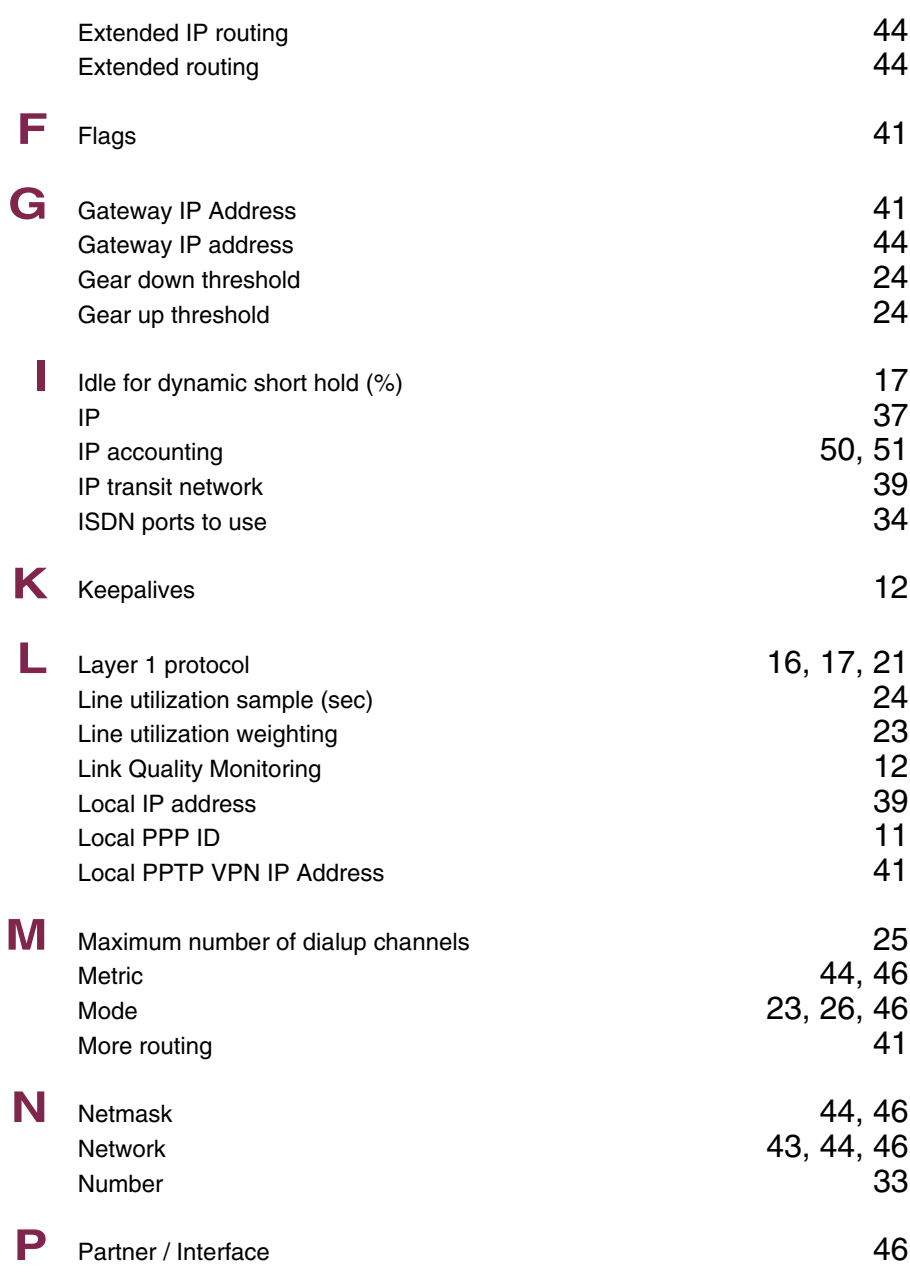

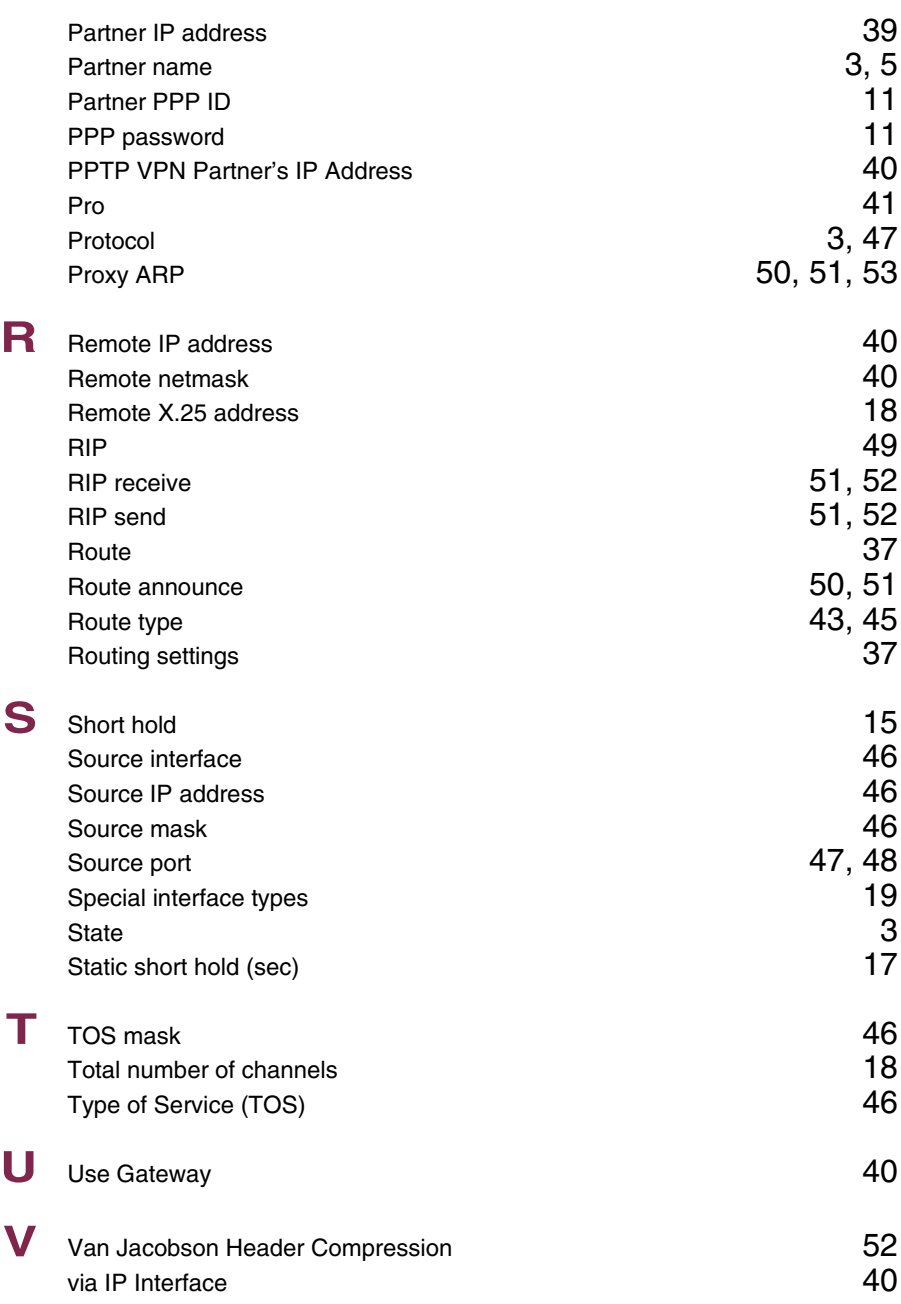

**W** WAN partner numbers [33](#page--1-8)

#### **Index: Security**

#### **Numerics** 3de[s 44](#page--1-178) A Access restrictions [13](#page--1-8)<br>Action 40.000 Action 11.20.31 Action [11,](#page--1-29) [20,](#page--1-179) [31](#page--1-180) Admin status [6,](#page--1-51) [27](#page--1-181) Adminstatu[s 27](#page--1-181) aes128  $\sim$  44  $\sim$ aes19[2 44](#page--1-183) aes256  $\sim$  44  $\sim$  $\lambda$ lias  $32, 34$  $32, 34$ arc4  $44$ **B** blowfis[h 44](#page--1-188) **C** cast12[8 44](#page--1-189) Category Category **9** Chain **14** Challenge response **43** Classification [5](#page--1-8)<br>ClientAliveCountMax 41 ClientAliveCountMa[x 41](#page--1-193)<br>ClientAliveInterval 42 ClientAliveInterval [42](#page--1-13)<br>Compression 39 Compression Connection stat[e 17](#page--1-194) **D** Day [10](#page--1-195) Deny Silent [23](#page--1-194) Description **16** Destination [30](#page--1-197) Destination addres[s 18](#page--1-13)<br>
Destination mask 18<br>
18 Destination mask [18](#page--1-198)<br>Destination port 18 Destination port [18](#page--1-199)<br>Dynamic packet filtering the contract of the contract of the 25 Dynamic packet filtering [25](#page--1-8)

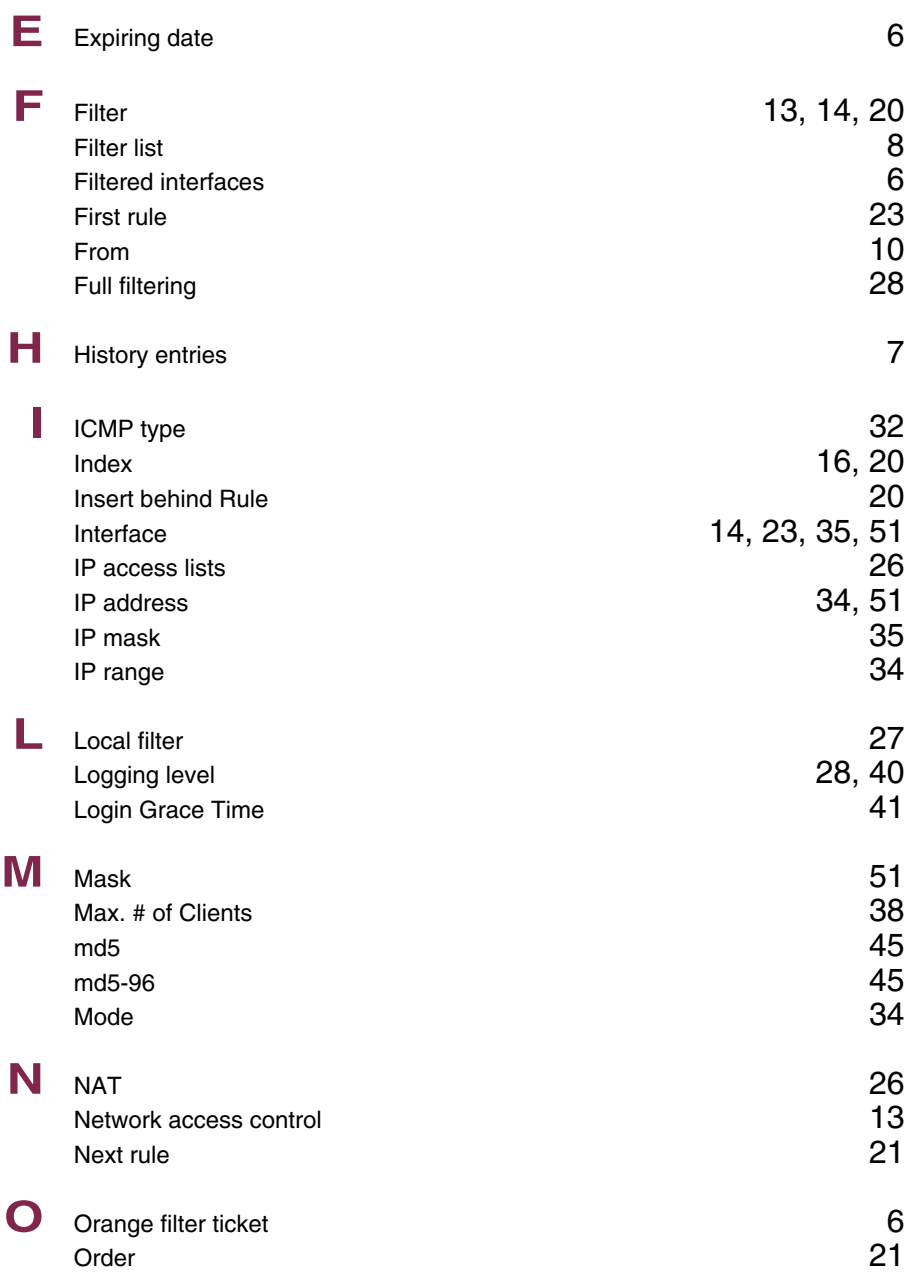

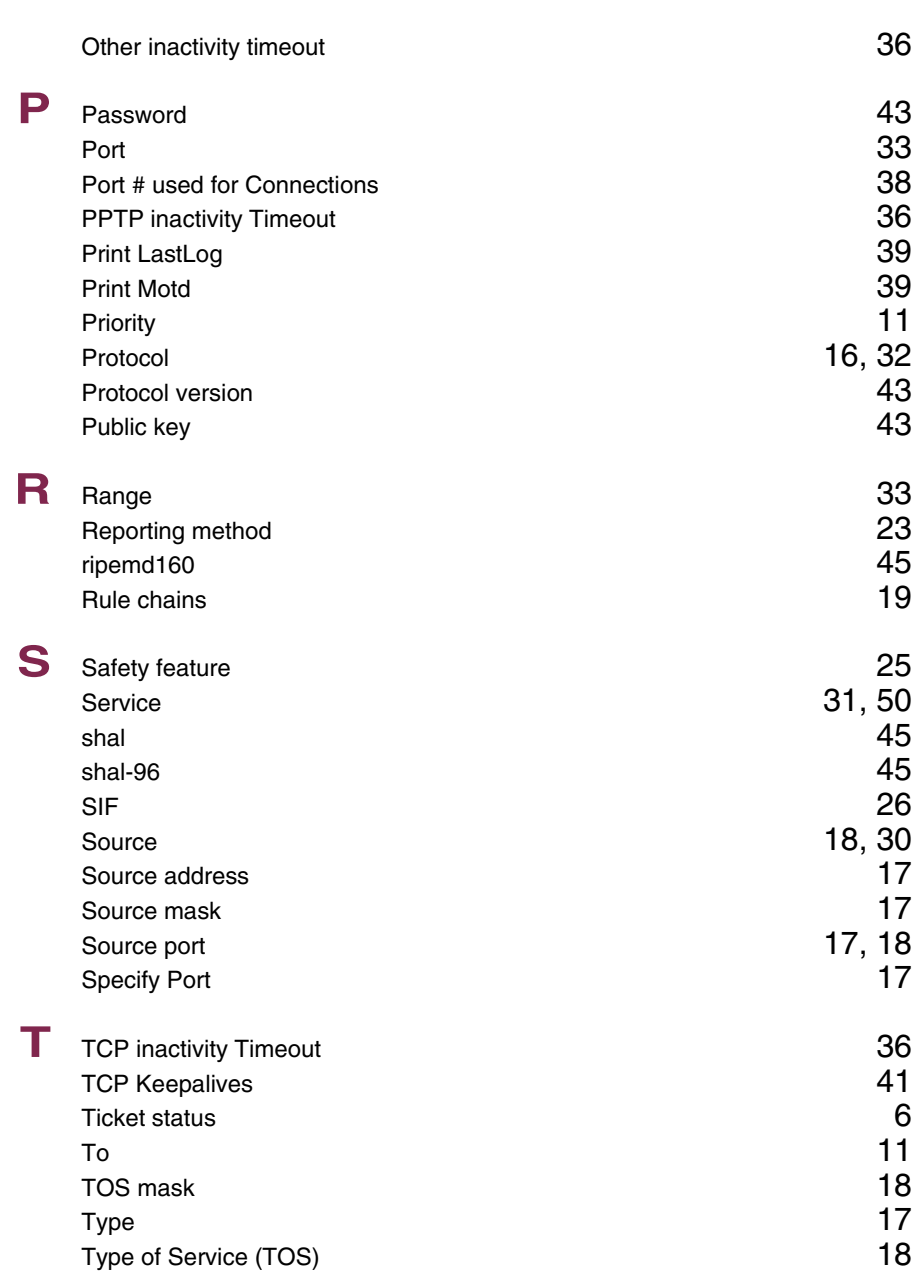

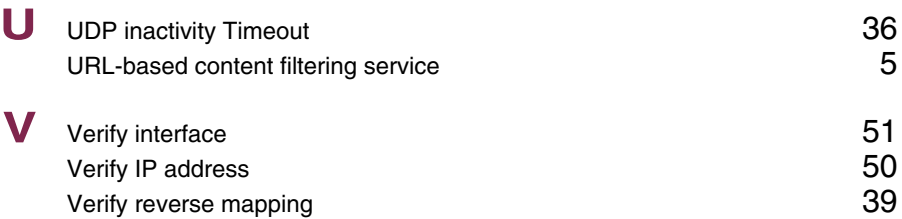

### **Index: PPTP**

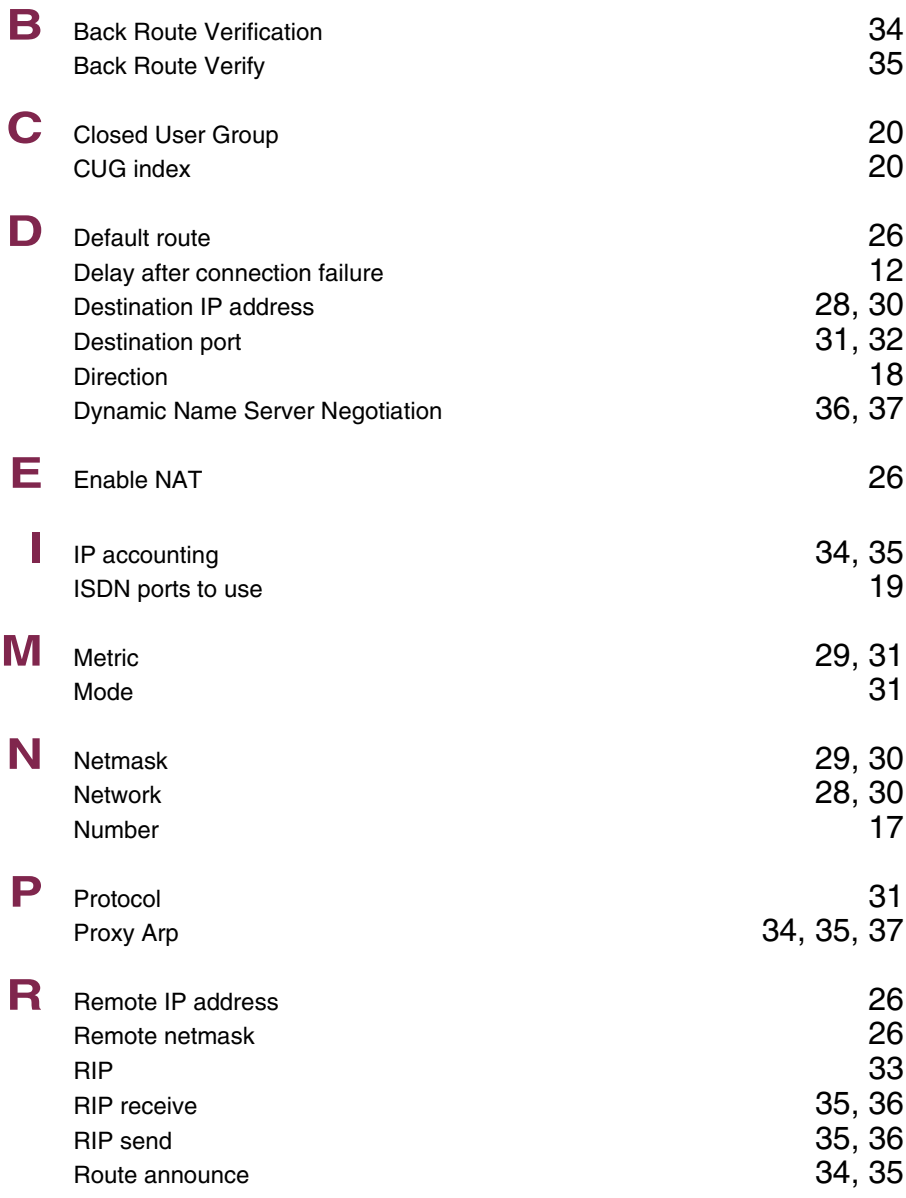

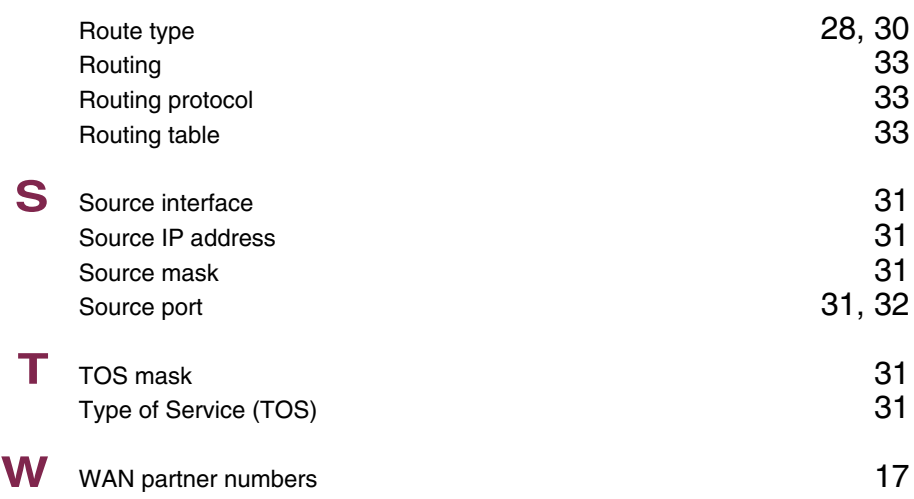

### **Index: IPSec**

#### **Numerics**

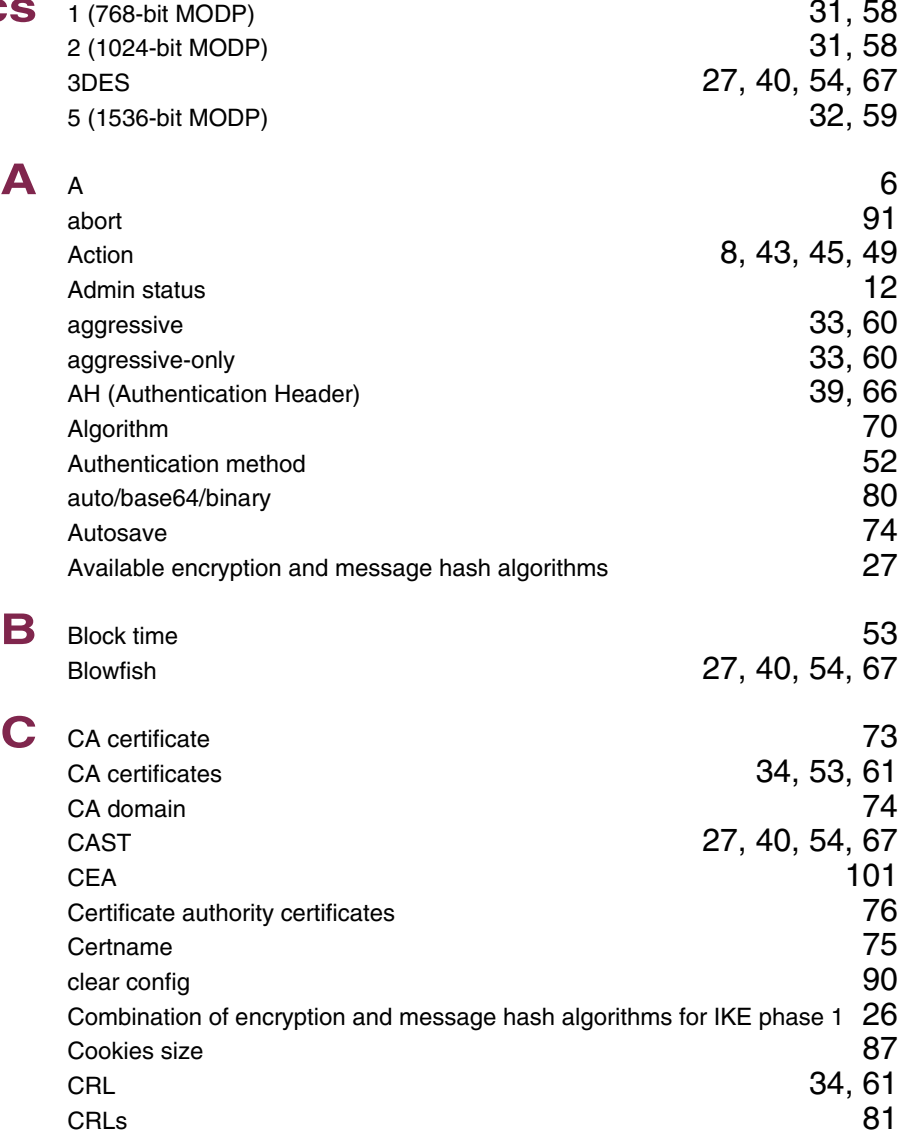

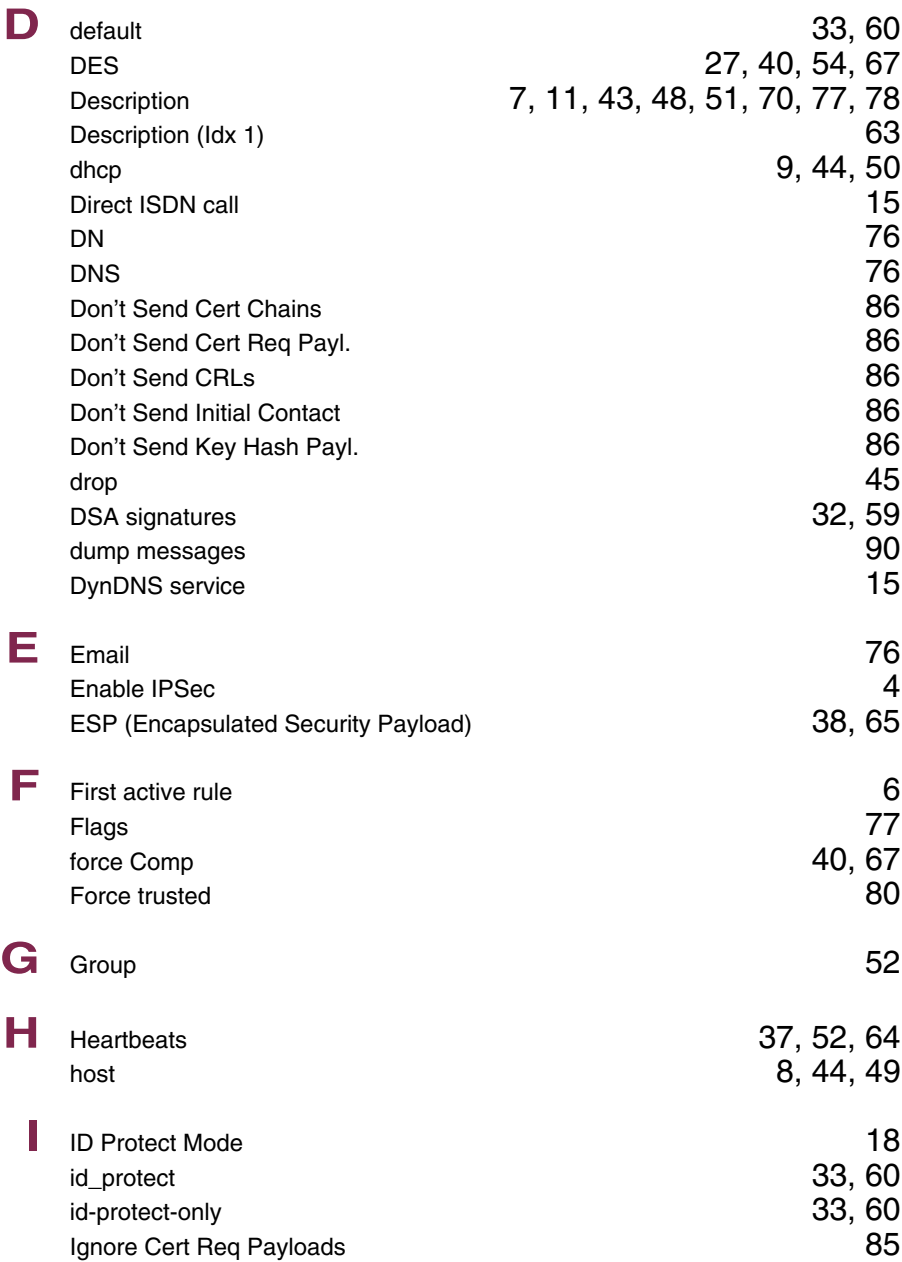

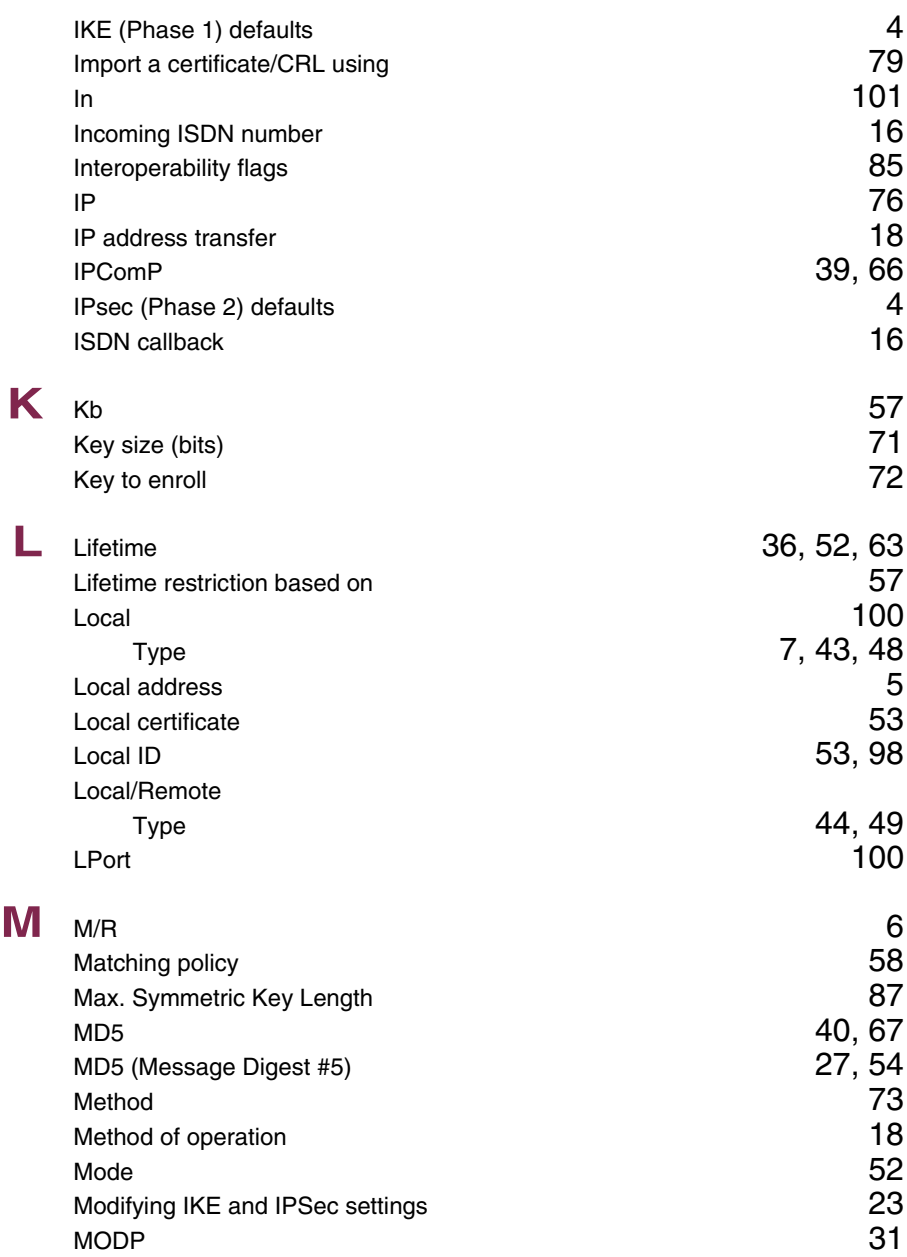

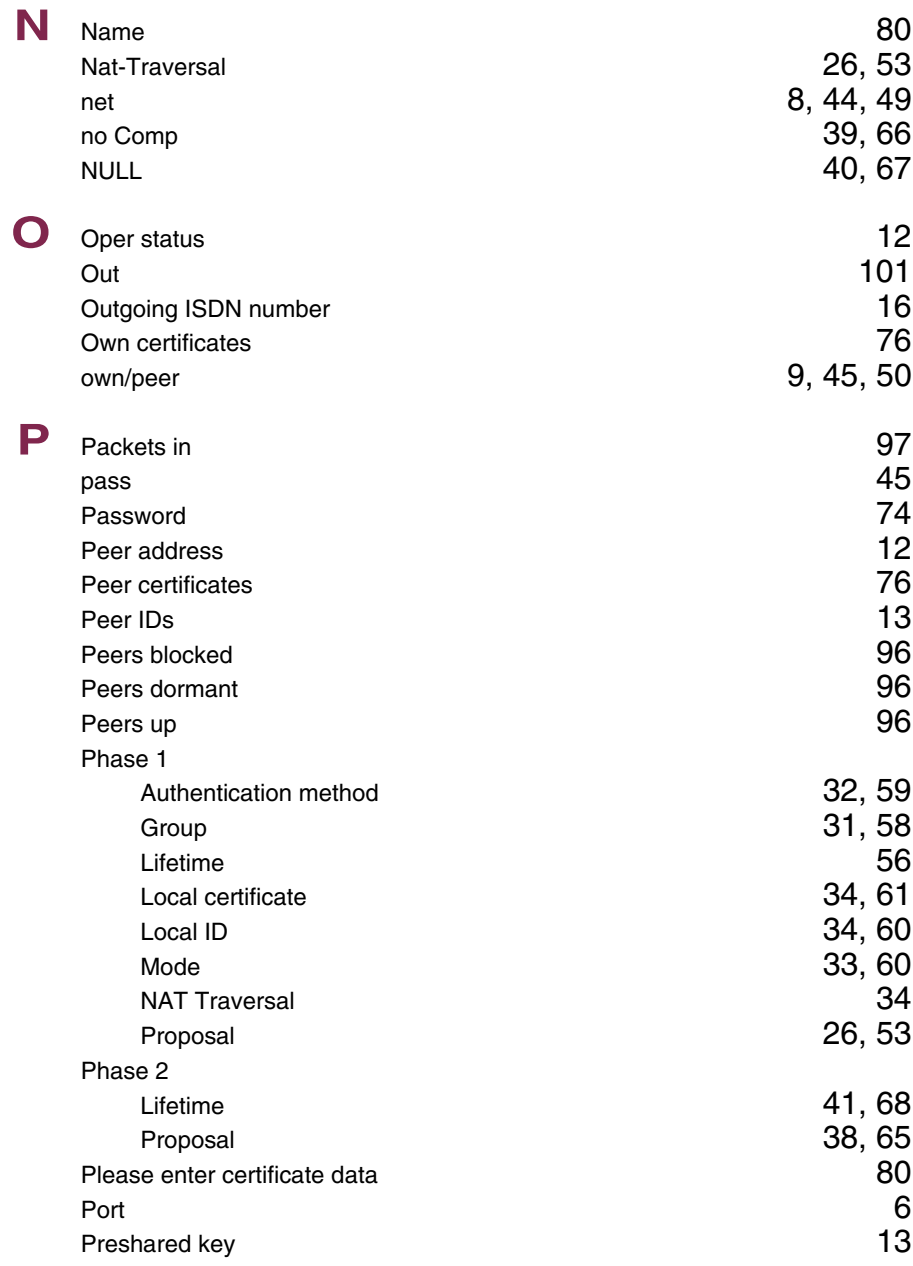

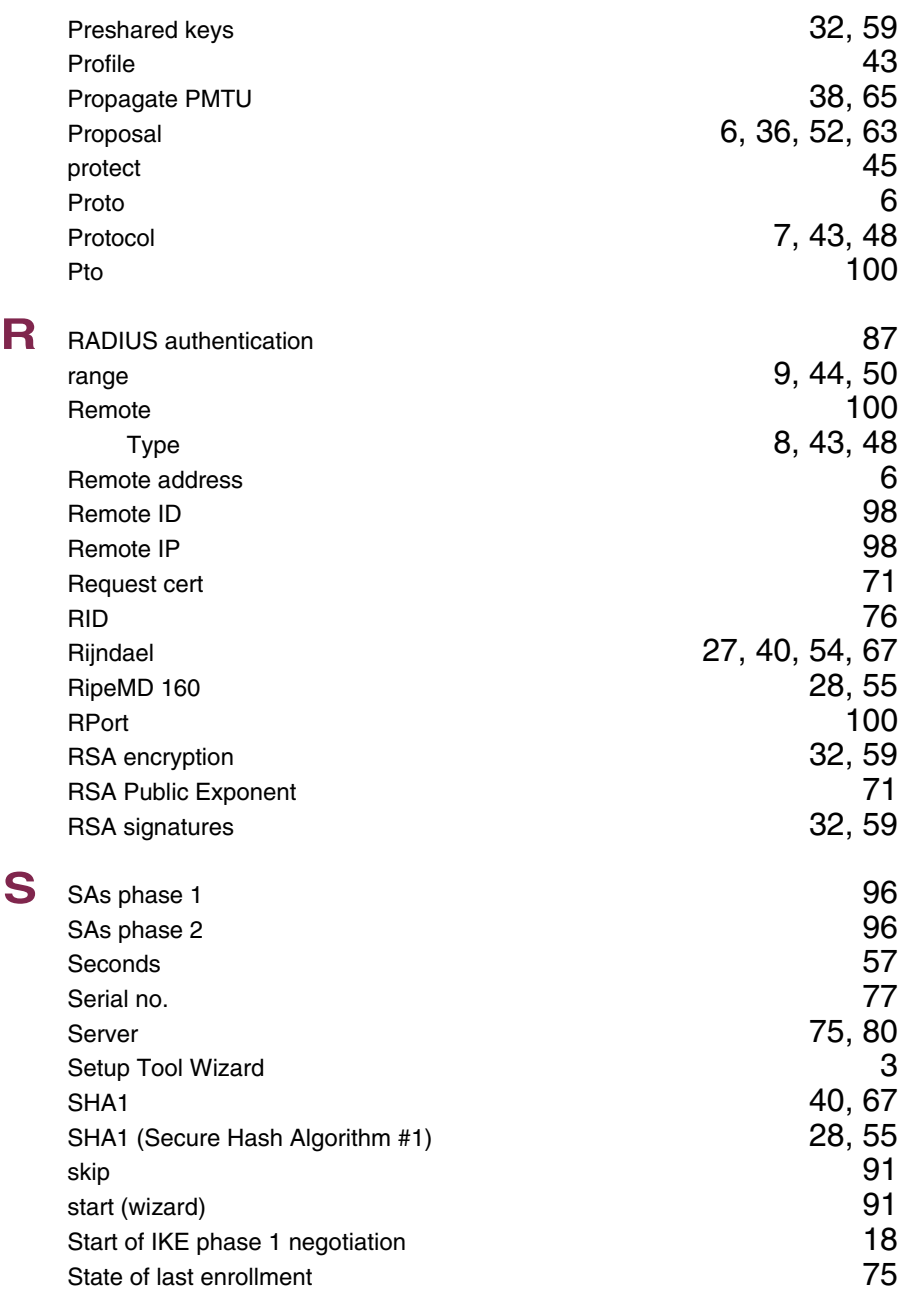

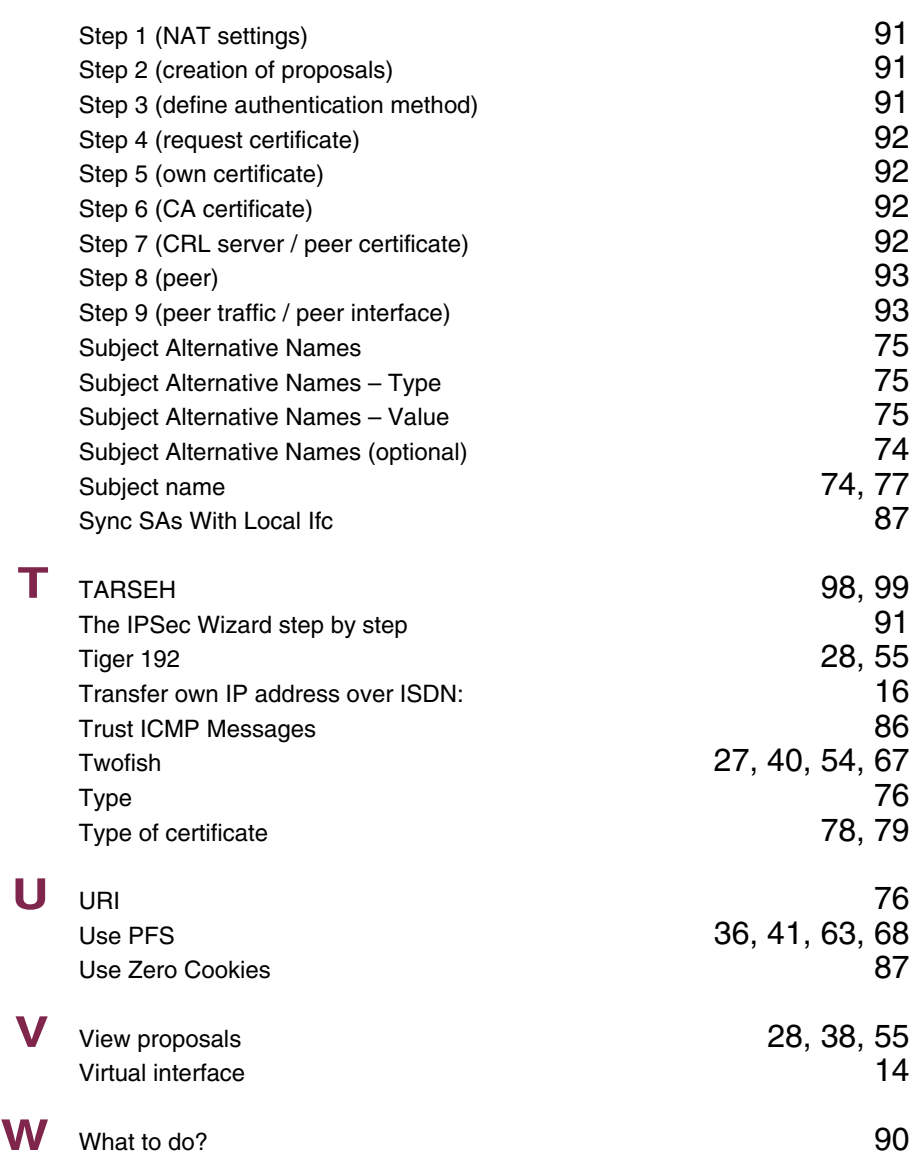

### **Index: PPP**

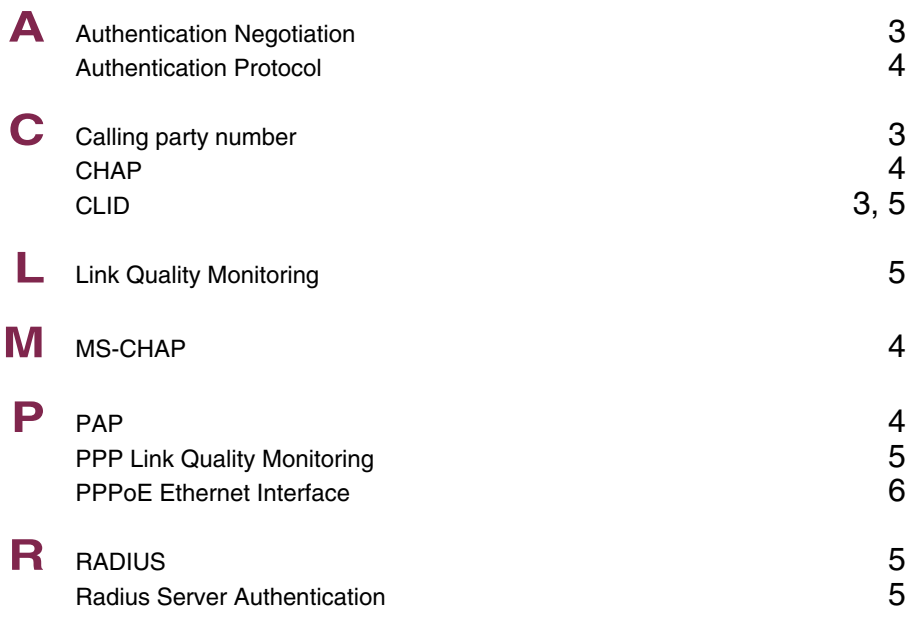

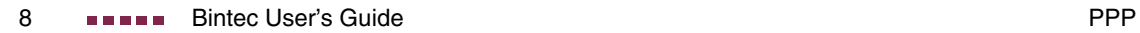